# Вариант № 5221988

# 1. Задание 1 № [582](https://inf-oge.sdamgia.ru/problem?id=582)

Для получения годовой оценки по МХК ученику требовалось написать доклад на 8 страниц. Выполняя это задание на компьютере, он набирал текст в кодировке Unicode. Какой объём памяти (в Кбайтах) займет доклад, если в каждой строке по 32 символа, а на каждой странице помещается 64 строки? Каждый символ в кодировке Unicode занимает 16 бит памяти.

1) 16

- 2) 32
- 3) 64
- 4) 256

# 2. Задание 2 № [746](https://inf-oge.sdamgia.ru/problem?id=746)

Для какого из данных слов истинно высказывание:

НЕ (третья буква гласная) И (последняя согласная)?

1) слива

2) инжир

3) ананас

4) киви

# 3. Задание 3 № [183](https://inf-oge.sdamgia.ru/problem?id=183)

Между населёнными пунктами А, В, С, D, Е построены дороги, протяжённость которых (в километрах) приведена в таблине:

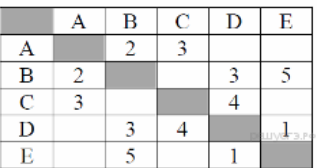

Определите длину кратчайшего пути между пунктами А и E. Передвигаться можно только по дорогам, протяжённость которых указана в таблице.

1) 5

- 2) 6 3) 7
- 4) 8

# 4. Задание 4 № [64](https://inf-oge.sdamgia.ru/problem?id=64)

Пользователь находился в каталоге Расписание. Сначала он поднялся на один уровень вверх, затем спустился на один уровень вниз, потом ещё раз спустился на один уровень вниз и ещё раз спустился на один уровень вниз. В результате он оказался в каталоге

# С:\учёба\химия\ГИА.

Укажите полный путь каталога, с которым пользователь начинал работу.

1) С:\учёба\химия\Расписание

2) С:\Расписание

3) С:\учёба\2013\Расписание

4) С:\учёба\Расписание

# 5. Задание 5 № [285](https://inf-oge.sdamgia.ru/problem?id=285)

Дан фрагмент электронной таблицы:

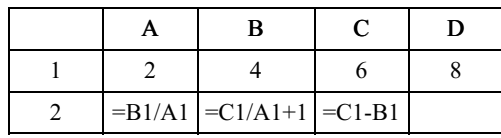

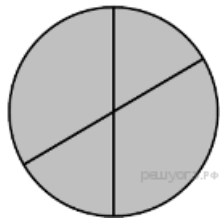

Какая из формул, приведённых ниже, может быть записана в ячейке D2, чтобы построенная после выполнения вычислений диаграмма по значениям диапазона ячеек A2:D2 соответствовала рисунку?

 $1) = C1+1$  $2) = D1/A1$   $3) = D1-1$  $4) = C1 + B1$ 

### 6. Задание 6 № 1140

Исполнитель Чертёжник перемещается на координатной плоскости, оставляя след в виде линии. Чертёжник может выполнять команду Сместиться на (a, b) (где a, b - целые числа), перемещающую Чертёжника из точки с координатами (x, у) в точку с координатами (х + а, у + b). Если числа а, b положительные, значение соответствующей координаты увеличивается, если отрицательные - уменьшается.

Например, если Чертёжник находится в точке с координатами (1, 1), то команда Сместиться на (-2, 4) переместит Чертёжника в точку (-1, 5). Запись

# Повтори к раз Команда1 Команда2 Команда3

#### Конец

означает, что последовательность команд Команда1 Команда2 Команда3 повторится к раз.

Чертёжнику был дан для исполнения следующий алгоритм:

```
Сместиться на (-3, 1)Повтори 2 раз
Сместиться на (1, 1) Сместиться на (-3, 2) Сместиться на (0,-4)
Конеп
```
Какую единственную команду надо выполнить Чертёжнику, чтобы вернуться в исходную точку, из которой он начал движение?

1) Сместиться на  $(4, 2)$ 2) Сместиться на  $(-4, -2)$ 3) Сместиться на (7, 1) 4) Сместиться на  $(-7, -1)$ 

# 7. Задание 7 № 47

Валя шифрует русские слова (последовательности букв), записывая вместо каждой буквы её код:

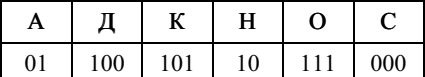

Некоторые цепочки можно расшифровать не одним способом. Например, 00010101 может означать не только СКА, но и СНК. Даны три кодовые цепочки:

1010110 100000101 00011110001

Найдите среди них ту, которая имеет только одну расшифровку, и запишите в ответе расшифрованное слово.

## 8. Задание 8 № 68

В программе «:=» обозначает оператор присваивания, знаки «+», «-», «\*» и «/» — соответственно операции сложения, вычитания, умножения и деления. Правила выполнения операций и порядок действий соответствуют правилам арифметики. Определите значение переменной b после выполнения алгоритма:

 $a = 6$  $b := 4$  $a := 2*a + 3*b$  $b := a/2 * b$ 

В ответе укажите одно целое число - значение переменной b.

# 9. Задание 9 № 189

Запишите значение переменной s, полученное в результате работы следующей программы. Текст программы приведён на трёх языках программирования.

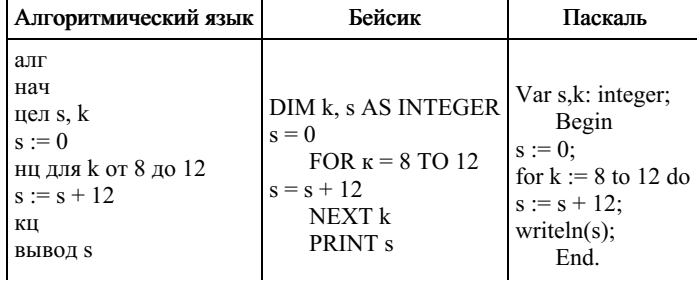

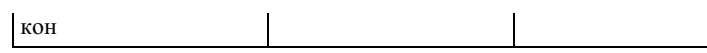

# 10. Задание 10 № 806

Владелец крупного яблоневого сада в течение 12 лет записывал в таблицу Арр количество собранного урожая. (App[1] — количество тонн яблок, собранных за первый год, App[2] — за второй и т. д.). Определите, какое число будет напечатано в результате работы следующей программы. Текст программы приведён на трёх языках программирования.

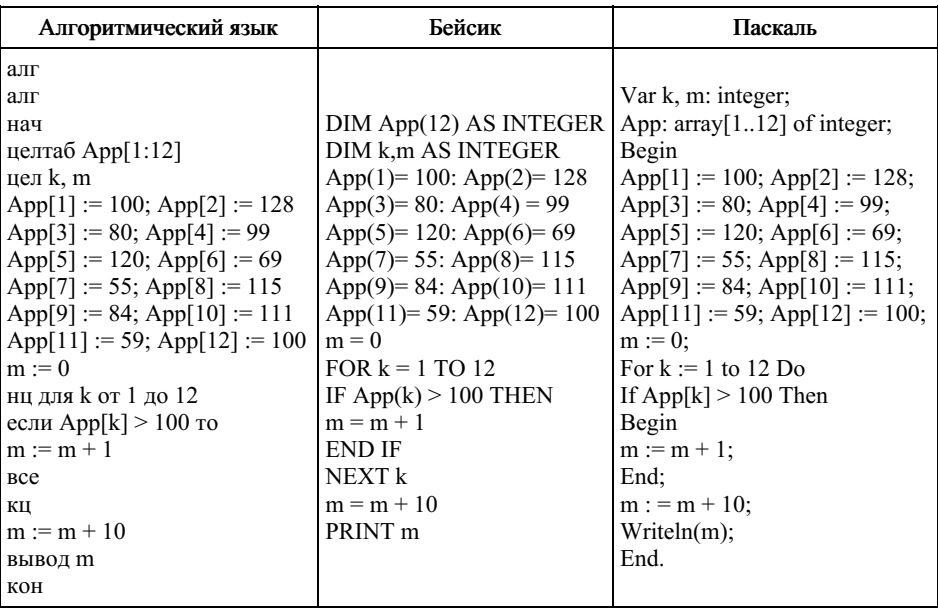

## 11. Задание 11 № 532

На рисунке — схема дорог, связывающих города А, Б, В, Г, Д, Е, К. По каждой дороге можно двигаться только в одном направлении, указанном стрелкой. Сколько существует различных путей из города А в город К?

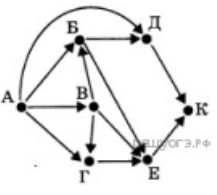

# 12. Задание 12 № 373

Ниже в табличной форме представлены сведения о некоторых странах мира:

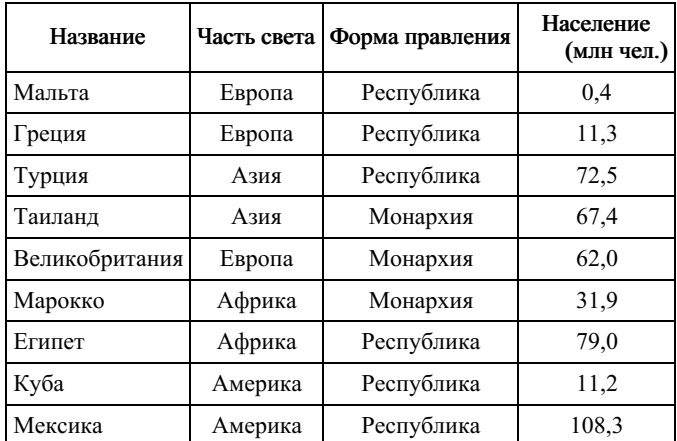

Сколько записей в данном фрагменте удовлетворяют условию

(Часть света = «Африка») И (Население > 50,0)?

В ответе укажите одно число - искомое количество записей.

## 13. Задание 13 № 213

Переведите число 134 из десятичной системы счисления в двоичную систему счисления. Сколько единиц содержит полученное число? В ответе укажите одно число - количество единиц.

14. Задание 14 № 715

У исполнителя Делитель две команды, которым присвоены номера:

#### 1. раздели на 2

# 2. вычти 1

Первая из них уменьшает число на экране в 2 раза, вторая уменьшает его на 1. Исполнитель работает только с натуральными числами. Составьте алгоритм получения из числа 65 числа 4, содержащий не более 5 команд. В ответе запишите только номера команд. (Например, 12112 - это алгоритм: раздели на 2, вычти 1, раздели на 2, раздели на 2, вычти 1, который преобразует число 42 в число 4). Если таких алгоритмов более одного, то запишите любой из них.

### 15. Задание 15 № 195

Файл размером 5000 Кбайт передаётся через некоторое соединение в течение 2 минут. Определите размер файла (в Кбайт), который можно передать через это соединение за 48 секунд. В ответе укажите одно число — размер файла в Кбайт. Единицы измерения писать не нужно.

#### 16. Задание 16 № 296

Некоторый алгоритм из одной цепочки символов получает новую цепочку следующим образом. Сначала вычисляется длина исходной цепочки символов; если она нечётна, то удаляется первый символ цепочки, а если чётна, то в середину цепочки добавляется символ Т. В полученной цепочке символов каждая буква заменяется буквой, следующей за ней в русском алфавите (А — на Б, Б — на В и т. д., а Я — на А). Получившаяся таким образом цепочка является результатом работы алгоритма.

Например, если исходной была цепочка НОГА, то результатом работы алгоритма будет цепочка ОПУДБ, а если исходной была цепочка СОН, то результатом работы алгоритма будет цепочка ПО.

Дана цепочка символов КОЛ. Какая цепочка символов получится, если к данной цепочке применить описанный алгоритм дважды (т. е. применить алгоритм к данной цепочке, а затем к результату вновь применить алгоритм)? Русский алфавит: АБВГДЕЁЖЗИЙКЛМНОПРСТУФХЦЧШЩЪЫЬЭЮЯ.

#### 17. Задание 17 № 337

Доступ к файлу hello.jpg, находящемуся на сервере home.info, осуществляется по протоколу ftp. Фрагменты адреса файла закодированы буквами от А до Ж. Запишите последовательность этих букв, кодирующую адрес указанного файла в сети Интернет.

A) info  $F \cdot \mathcal{U}$ B) home.  $\Gamma$ ) / Д) hello  $E)$  ftp  $K$ ).jpg

### 18. Задание 18 № 856

В таблице приведены запросы к поисковому серверу. Для каждого запроса указан его код — соответствующая буква от А до Г. Расположите коды запросов слева направо в порядке возрастания количества страниц, которые нашёл поисковый сервер по каждому запросу. По всем запросам было найдено разное количество страниц.

Для обозначения логической операции «ИЛИ» в запросе используется символ «|», а для логической операции  $\alpha$ *H<sub>y</sub>* —  $\alpha$ *&*<sub>y</sub>.

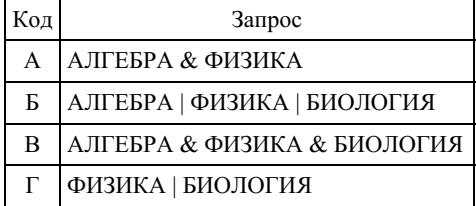

#### 19. Задание 19 № 898

В издательстве детских книг данные об изданных книгах хранятся в электронной таблице. Ниже приведены первые пять строк таблицы.

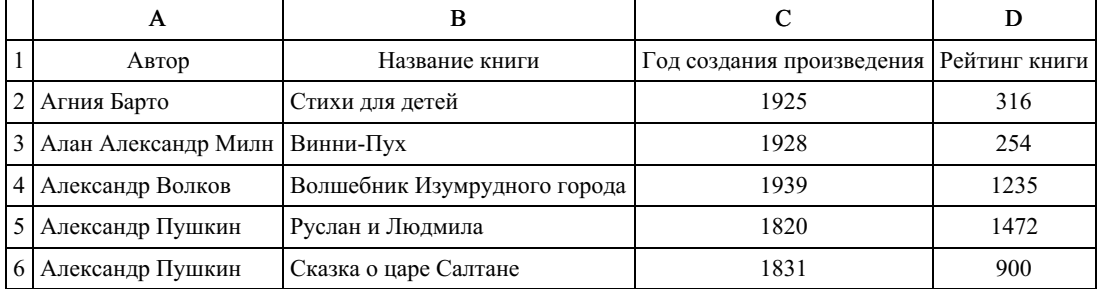

Каждая строка таблицы содержит запись об одной книге. В столбце A записан автор книги; в столбце B — название книги; в столбце C — год создания произведения; в столбце D — рейтинг книги. Всего в электронную таблицу были занесены данные по 134 книгам в произвольном порядке.

### [task19.xls](https://inf-oge.sdamgia.ru/get_file?id=10080)

### Выполните задание.

Откройте файл с данной электронной таблицей. На основании данных, содержащихся в этой таблице, ответьте на два вопроса.

1. Какое количество произведений написано позже 1930 года? Ответ на этот вопрос запишите в ячейку E2 таблицы.

2. Какой процент книг, написанных ранее 1900 года, имеет рейтинг больше 1000? Ответ на этот вопрос с точностью не менее двух знаков после запятой запишите в ячейку E3 таблицы.

### 20. Задание 20 № [381](https://inf-oge.sdamgia.ru/problem?id=381)

Исполнитель Робот умеет перемещаться по лабиринту, начерченному на плоскости, разбитой на клетки. Между соседними (по сторонам) клетками может стоять стена, через которую Робот пройти не может. У Робота есть девять команд. Четыре команды — это команды-приказы:

### вверх вниз влево вправо

При выполнении любой из этих команд Робот перемещается на одну клетку соответственно: вверх ↑ вниз ↓, влево ← , вправо →. Если Робот получит команду передвижения сквозь стену, то он разрушится. Также у Робота есть команда закрасить, при которой закрашивается клетка, в которой Робот находится в настоящий момент.

Ещё четыре команды — это команды проверки условий. Эти команды проверяют, свободен ли путь для Робота в каж‐ дом из четырёх возможных направлений:

### сверху свободно снизу свободно слева свободно справа свободно

Эти команды можно использовать вместе с условием «если», имеющим следующий вид: если условие то

последовательность команд все

Здесь условие — одна из команд проверки условия. Последовательность команд — это одна или несколько любых команд-приказов. Например, для передвижения на одну клетку вправо, если справа нет стенки, и закрашивания клетки можно использовать такой алгоритм:

## если справа свободно то

вправо закрасить

все

В одном условии можно использовать несколько команд проверки условий, применяя логические связки и, или, не, например:

# если (справа свободно) и (не снизу свободно) то вправо

все

Для повторения последовательности команд можно использовать цикл «пока», имеющий следующий вид:

нц пока условие последовательность команд

кц

Например, для движения вправо, пока это возможно, можно использовать следующий алгоритм: нц пока справа свободно вправо

кц

### Выполните задание.

На бесконечном поле имеется вертикальная стена. Длина стены неизвестна. От нижнего конца стены вправо отходит горизонтальная стена также неизвестной длины. Робот находится в клетке, расположенной над правым краем горизон‐ тальной стены. На рисунке указан один из возможных способов расположения стен и Робота (Робот обозначен буквой «Р»).

Напишите для Робота алгоритм, закрашивающий все клетки, расположен‐ ные правее вертикальной стены, выше горизонтальной стены и примыкающие к ним. Например, для приведённого выше рисунка Робот должен закрасить следующие клетки (см. рисунок).

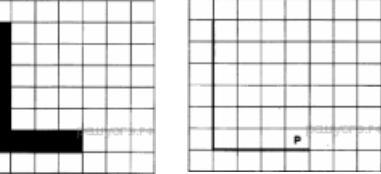

Конечное расположение Робота может быть произвольным. Алгоритм должен решать задачу для произвольного раз‐ мера поля и любого допустимого расположения стен внутри прямоугольного поля. При исполнении алгоритма Робот не должен разрушиться, выполнение алгоритма должно завершиться. Алгоритм может быть выполнен в среде формального исполнителя или записан в текстовом редакторе. Сохраните алгоритм в текстовом файле.

20.2 Напишите программу для решения следующей задачи. Камера наблюдения регистрирует в автоматическом режиме скорость проезжающих мимо неё автомобилей, округляя значения скорости до целых чисел. Необходимо определить минимальную зарегистрированную скорость автомобиля. Если скорость хотя бы одного автомобиля была больше 80 км/ч, выведите «YES», иначе выведите «NO».

Программа получает на вход число проехавших автомобилей N ( $1 \le N \le 30$ ), затем указываются их скорости. Значение скорости не может быть меньше 1 и больше 300.Программа должна сначала вывести минимальную скорость, затем YES или NO.

# Пример работы программы:

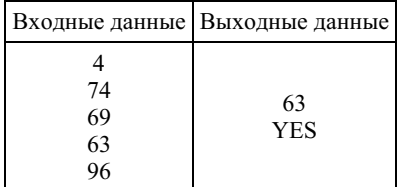